## Package 'circletyper'

October 12, 2022

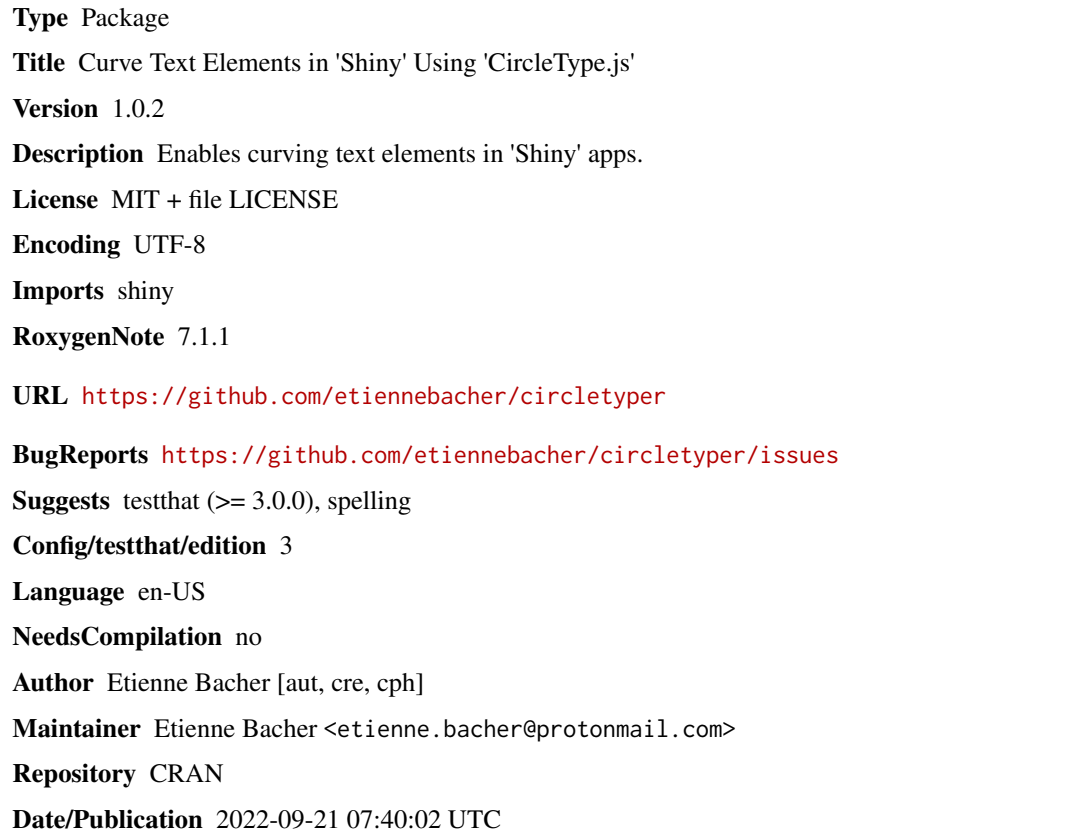

### R topics documented:

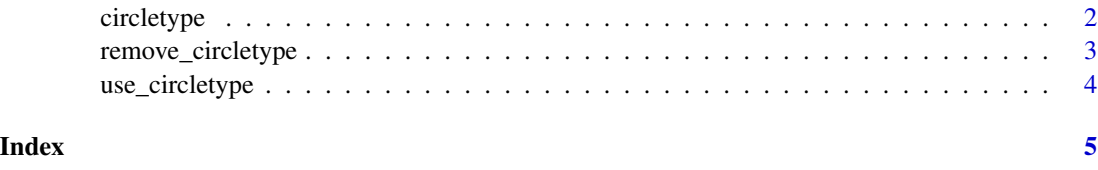

<span id="page-1-0"></span>

#### Description

Apply a curvature on text elements

#### Usage

```
circletype(ui_element, dir = 1, radius = 200)
```
#### Arguments

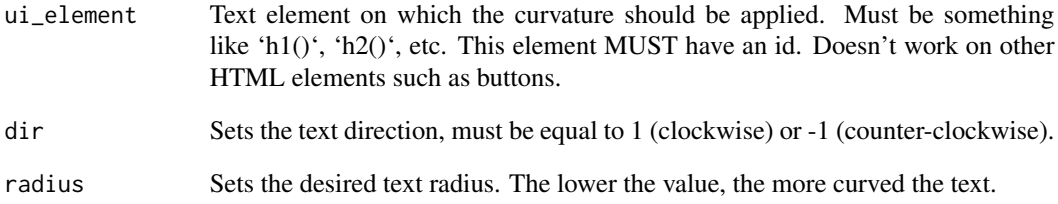

#### Value

A curved text.

#### Examples

```
if (interactive()) {
library(shiny)
ui <- fluidPage(
  use_circletype(), # load dependencies
  circletype(h1("this is a title", id = "test_h1"), dir = -1, radius = 200)
\mathcal{L}server <- function(input, output, session) {}
shinyApp(ui, server)
}
```
<span id="page-2-0"></span>remove\_circletype *Remove circletype effect*

#### Description

Remove circletype effect

#### Usage

```
remove_circletype(id, session = NULL)
```
#### Arguments

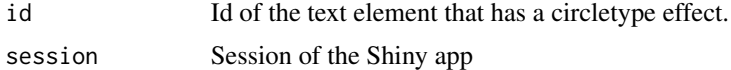

#### Value

Removes circletype effect

#### Examples

```
if (interactive()) {
library(shiny)
library(circletyper)
ui <- fluidPage(
  use_circletype(), # load dependencies
  circletype(strong("this is a bold text", id = "teststrong")),
  br(),
  # You can also remove the circletype effect
  actionButton("remove", "remove circletype effect for bold text")
\mathcal{L}server <- function(input, output, session) {
  observeEvent(input$remove, {
    remove_circletype("teststrong", session = session)
  })
}
shinyApp(ui, server)
}
```
<span id="page-3-0"></span>

#### Description

Load CircleType dependencies

#### Usage

use\_circletype()

#### Value

Load dependencies

#### Examples

```
if (interactive()) {
library(shiny)
ui <- fluidPage(
  use_circletype(), # load dependencies
  circletype(h1("this is a title", id = "test_h1"), dir = -1, radius = 200)
)
server <- function(input, output, session) {}
shinyApp(ui, server)
}
```
# <span id="page-4-0"></span>Index

circletype, [2](#page-1-0)

remove\_circletype, [3](#page-2-0)

use\_circletype, [4](#page-3-0)